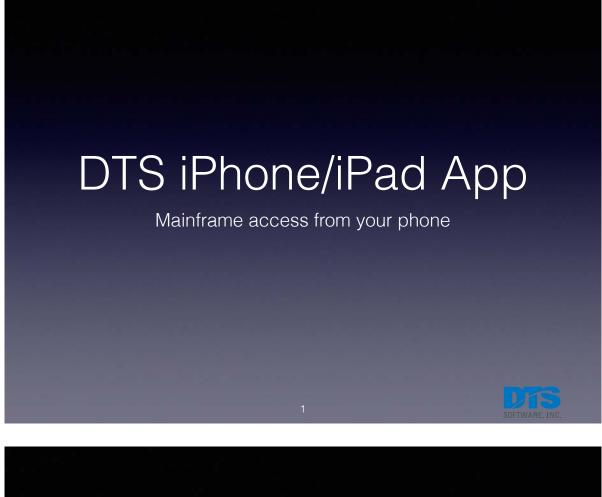

|         | iPad        |                                |                            |                          |  |  |
|---------|-------------|--------------------------------|----------------------------|--------------------------|--|--|
| ····· ? | t Reference | 9:41 AM                        |                            | œ ∦ 100% <b>==&gt;</b> + |  |  |
|         | entation    |                                |                            |                          |  |  |
|         | D DCC       | Commands DSL                   | <b>∂</b><br><sub>ZCC</sub> |                          |  |  |
| P       |             |                                |                            |                          |  |  |
|         |             | Rome Pocket Reference Real-Tra | ne Report Server           |                          |  |  |

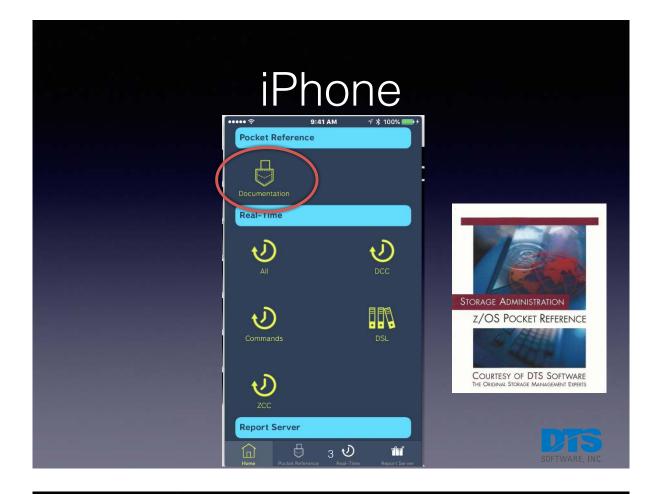

#### Pocket Reference

Back

#### Miscellaneous

FDRABR Information

#### TSO Commands for DFSMShsm

Useful Console Commands

**RACF** Information

VSAM / IDCAMS Information

SYS1.PARMLIB members

APAR Status Code

APAR Resolution Codes

PTF Closing Codes

General Purpose Register

Julian Perpetual Calendar - Non-Leap Years

EBCDIC-to-Hex Character Conversion Chart

Julian Perpetual Calendar – Leap Years

 TSO COMMAANDS FOR DFSMSHSM

 Recall a Migrated Dataset

 HRECALL(dsn) WAIT | NOWAIT EXTENDRC

 VOLUME(volser) UNIT(type)

 DAOPTION(SAMETRK | RELTRK | RELBLK)

 Recover a Dataset From Backup

 HRECALE(dsn) GENERATION(nnnn) NEWNAME(newn)

 REPLACE WAIT[NOWAIT EXTENDRC

 DATE(date) TIME(time) VERSION(nnnn) FROMVOLUME(vol)

 TOVOLUME(vol) UNIT(type)

 DAOPTION(SAMETRK | RELTRK | RELBLK)

 List BCDS and MCDS Information

 HLIST BVOL(volser) PVOL/MVOL/ML11ML2<(DASD[TAPE)>

 VOLUME(volser) BCDS | MCDS | BOTH

 HLIST DSNAME(dsn)|LEVEL(qual)

 BCDS[MCDS]BOTH

 SUMMARY

SUMMARY INCLUDEPRIMARY SELECT(AGE(min,max)) (ML1|ML2) (VOLUME(volser)) RETAINDAYS

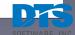

9:41 AM TSO Commands for DFSN

#### **Real-Time Commands**

| ••••• ?                  | 9:41 AM                                       | œ ‡ 100% <b>===</b> + |
|--------------------------|-----------------------------------------------|-----------------------|
| Pocket Reference         |                                               |                       |
| A                        |                                               |                       |
| Documentation            |                                               |                       |
| Real-Time                |                                               |                       |
|                          | <u>୬</u> ଲ ୬                                  |                       |
| All DCC<br>Report Server | Commands DSL ZCC                              |                       |
|                          |                                               |                       |
| DTS                      |                                               |                       |
|                          |                                               |                       |
|                          |                                               |                       |
|                          |                                               |                       |
|                          |                                               |                       |
|                          | Home Pocket Reference Real-Time Report Server |                       |
|                          | 5                                             | SOFTWARE, II          |

# System Definition

| Systems                           | <b>〈</b> Commands |
|-----------------------------------|-------------------|
| Load                              | DTS<br>DTS2       |
| EMC Scripts                       |                   |
| DLM Library                       |                   |
| DLM VTE                           |                   |
| DIF Commands                      |                   |
| <ul> <li>Define Multip</li> </ul> | le Systems        |
| Multi-system                      | commands          |

| <b>〈</b> Systems |                       |
|------------------|-----------------------|
| GENERAL          |                       |
| Description:     | DTS                   |
| TCPIP            |                       |
| IP Address       | mail1.dtssoftware.com |
| Port             | 1012                  |
| USER             |                       |
| Userid           | GUEST                 |
| Password         | •••••                 |
| Group            |                       |
| REPORT SERVE     | ER                    |
| IP               | sccdemo.herokuapp.com |
| Userid           | guest                 |
| Password         |                       |

SOFTWARE, INC.

# System Definition

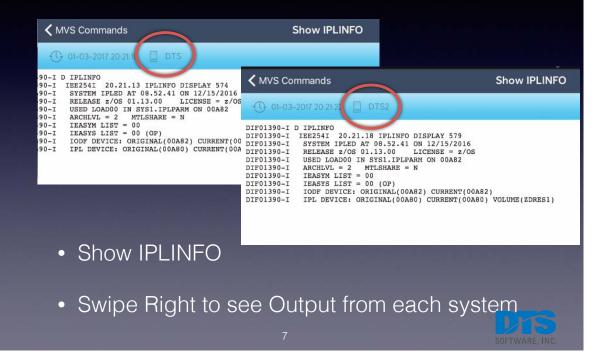

| DAS                | D Reporting                        |
|--------------------|------------------------------------|
| Systems            | Commands Systems D                 |
| DSL                |                                    |
| DSNAME             | DISK Pool Space Usage              |
| Catalog            | DISK Pool Space Usage (quick-view) |
| Datasets on Volume | BAR Chart of Pool Free Space       |
| Dataset            | GAGE Chart of Pool Free Space      |
| DASD               | DISK Pool Volume Info              |
| SMS                |                                    |
| MVS Commands       |                                    |

# DASD Reporting

| POOL     | FREE % | RESP TIME | TOTAL CYL | TOTAL TRK | FREE CYL | FREE TRK  |
|----------|--------|-----------|-----------|-----------|----------|-----------|
| DBCLASS  | 34     | 3,000     | 6,678     | 100,170   | 2,262    | 34,038    |
| STG1     | 16     | 3,000     | 10,017    | 150,255   | 1,551    | 23,313    |
| STG2     | 3      | 3,000     | 22,260    | 333,900   | 678      | 10,292    |
| NONSMSPL | 35     | 3,000     | 205,275   | 3,079,125 | 71,130   | 1,067,975 |
| STORPOOL | 59     | 3,000     | 6,678     | 100,170   | 3,940    | 59,427    |
| SYSPOOL  | 79     | 3,000     | 3,339     | 50,085    | 2,636    | 39,561    |
| STGPOOL  | 7      | 3,000     | 32,277    | 484,155   | 2,229    | 33,605    |
|          |        |           |           |           |          |           |
|          |        | dt        |           | RAW       |          |           |

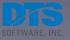

# DASD Reporting

| POOL     | FREE % | RESP TIME   | TOTAL CYL | TOTAL TRK | FREE CYL | FREE TRK  |
|----------|--------|-------------|-----------|-----------|----------|-----------|
| DBCLASS  | 34     | 3,000       | 6,678     | 100,170   | 2,262    | 34,038    |
| STG1     | 16     | 3,000       | 10,017    | 150,255   | 1,551    | 23,313    |
| STG2     | 3      | 3,000       | 22,260    | 333,900   | 678      | 10,292    |
| NONCHOPL | 35     | 3,000       | 205,275   | 3,079,125 | 71,130   | 1,067,975 |
| STORPOOL | 59     | 3,000       | 6,678     | 100,170   | 3,940    | 59,427    |
| STOPPOL  |        | ISK Pool Vo | 2,636     | 39,561    |          |           |
| STGPOOL  | D      |             | 2,229     | 33,605    |          |           |

RAW

dt

< DASD

C

DTS SOFTWARE, INC.

## **DASD** Reporting

| STOR01       STORPOOL       STORAGE       0ABB       1,113       424       38       11       98       YES         STOR02       STORPOOL       PRIVATE       0ABC       1,113       1,020       91       111       99       YES         STOR04       STORPOOL       STORAGE       0ABD       1,113       1,294       2.6       16       89       YES         STOR03       STORPOOL       PRIVATE       0ABE       1,113       1,101       99       6       3       YES         STOR05       STORPOOL       STORAGE       0ABF       2,226       1,101       49       32       132       YES | VOLSER | POOL     | MNTYPE  | UNITADDC | TOTAL CYL | FREE CYL | FREE % | EXTENTS | FRAG | VTO |
|----------------------------------------------------------------------------------------------------|--------|----------|---------|----------|-----------|----------|--------|---------|------|-----|
| STOR04STORPOOLSTORAGE0ABD1,113294261689YESSTOR03STORPOOLPRIVATE0ABE1,1131,1019963YESSTOR05STORPOOLSTORAGE0ABF2,2261,1014932132YES                                                                                                    | TOR01  | STORPOOL | STORAGE | OABB     | 1,113     | 424      | 38     | 11      | 98   | YES |
| STOR03 STORPOOL PRIVATE 0ABE 1,113 1,101 99 6 3 YES<br>STOR05 STORPOOL STORAGE 0ABF 2,226 1,101 49 32 132 YES                                                                                                    | STOR02 | STORPOOL | PRIVATE | 0ABC     | 1,113     | 1,020    | 91     | 11      | 9    | YES |
| STOR05 STORPOOL STORAGE 0ABF 2,226 1,101 49 32 132 YES                                                                                                    | TOR04  | STORPOOL | STORAGE | 0ABD     | 1,113     | 294      | 26     | 16      | 89   | YES |
|                                                                                                    | STOR03 | STORPOOL | PRIVATE | OABE     | 1,113     | 1,101    | 99     | 6       | 3    | YES |
|                                                                                                    |        |          | OTODIOT | 0.00     |           |          | 120    | 1000    | 100  |     |
|                                                                                                    | STOR05 | STORPOOL |         |          | 2,226     | (41) 10  | 49     | 32      |      |     |
|                                                                                                    | STOR05 | STORPOOL |         |          | 2,226     | (41) 10  | 49     | 32      |      |     |
|                                                                                                    | STOR05 | STORPOOL |         |          | 2,226     | (41) 10  | 49     | 32      |      |     |

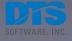

# DASD Reporting

| VOLSER     POOL     MNTYPE     UNITADDC     TOTAL CYL     FREE (YL     FREE (YL <th></th> <th></th> <th></th> <th></th> <th></th> <th></th> <th></th> <th></th> <th></th> <th></th> |        |          |         |          |           |          |        |         |     |     |
|----------------------------------------------------------------------------------------------------|--------|----------|---------|----------|-----------|----------|--------|---------|-----|-----|
| STORO2         STORPOOL         PRIVATE         OABC         1,113         1,020         91         11         9         YES           STOR04         STORPOOL         STORAGE         OABD         1,113         1,020         91         11         9         YES           STOR04         STORPOOL         STORAGE         OABD         1,113         294         26         16         89         YES           STOR05         STORPOOL         PRIVATE         OABE         1,113         1,101         99         6         3         YES           STOR05         STORPOOL         STORAGE         OABF         2,226         1,101         49         32         132         YES                                                                                                    | VOLSER | POOL     | MNTYPE  | UNITADDC | TOTAL CYL | FREE CYL | FREE % | EXTENTS |     |     |
| STOR04     STORPOOL     STORAGE     0ABD     1,113     294     26     16     89     YES       STOR03     STORPOOL     PRIVATE     0ABE     1,113     1,101     99     6     3     YES       STOR05     STORPOOL     STORAGE     0ABF     2,226     1,101     49     32     132     YES                                                                                                    | STOR01 | STORPOOL | STORAGE | OABB     | 1,113     | 424      | 38     | 11      | 98  | YES |
| STOR03     STORPOOL     PRIVATE     0ABE     1,113     1,101     99     6     3     YES       STOR05     STORPOOL     STORAGE     0ABF     2,226     1,101     49     32     132     YES       Datasets on Volume     MVS Volume Status     Image: Constraint of the status     Image: Constraint of the status     Image: Constraint of the status     Image: Constraint of the status                                                                                                    | STOR02 | STORPOOL | PRIVATE | OABC     | 1,113     | 1,020    | 91     | 11      | 9   | YES |
| STORDO STORPOOL STORAGE DABF 2,226 1,101 49 32 132 YES<br>Datasets on Volume<br>MVS Volume Status                                                                                                    | STOR04 | STORPOOL | STORAGE | 0ABD     | 1,113     | 294      | 26     | 16      | 89  | YES |
| Datasets on Volume<br>MVS Volume Status                                                                                                    | STOD03 | STORPOOL | PRIVATE | OABE     | 1,113     | 1,101    | 99     | 6       | 3   | YES |
| MVS Volume Status                                                                                                    | STOR05 | STORPOOL | STORAGE | OABF     | 2,226     | 1,101    | 49     | 32      | 132 | YES |
|                                                                                                    |        | _        |         |          |           |          |        |         | l   | þ   |
|                                                                                                    |        |          |         |          |           |          |        |         |     |     |

| DISK Poo | ol Space U   |         | DA                       |                                                                                           | DISK Poo                                   |                                                        |                                                                  | Dr                      | t                 | ing                                                                                                    |
|----------|--------------|---------|--------------------------|-------------------------------------------------------------------------------------------|--------------------------------------------|--------------------------------------------------------|------------------------------------------------------------------|-------------------------|-------------------|----------------------------------------------------------------------------------------------------|
| ₲ 02-03- | 2017 09:42:1 | 12 🔲 DT | rs                       |                                                                                           |                                            |                                                        |                                                                  |                         |                   |                                                                                                    |
| VOLSER   | POOL         | MNTYPE  | UNITADDC                 | TOTAL CYL                                                                                 | FREE CYL                                   | FREE %                                                 | EXTENTS                                                          | FRAG                    | VTO               |                                                                                                    |
| STOR01   | STORPOOL     | STORAGE | OABB                     | 1,113                                                                                     | 424                                        | 38                                                     | 11                                                               | 98                      | YES               |                                                                                                    |
| STOR02   | STORPOOL     | PRIVATE | OABC                     | 1,113                                                                                     | 1,020                                      | 91                                                     | 11                                                               | 9                       | YES               |                                                                                                    |
| STOR04   | STORPOOL     | STORAGE | 0ABD                     | 1,113                                                                                     | 294                                        | 26                                                     | 16                                                               | 89                      | YES               |                                                                                                    |
| STOP03   | STORPOOL     | PRIVATE | OABE                     | 1,113                                                                                     | 1,101                                      | 99                                                     | 6                                                                | 3                       | YES               |                                                                                                    |
| STOR05   | STORPOOL     | STORAGE | 0ABF                     | 2,226                                                                                     | 1,101                                      | 49                                                     | 32                                                               | 132                     | YES               |                                                                                                    |
|          |              |         | Volume Sta<br>Volume Sta | CONSK Poo                                                                                 |                                            |                                                        |                                                                  | ĺ                       | b                 | MVS Volume Status                                                                                       |
|          |              |         |                          | 02-03<br>DIF01390-I<br>DIF01390-I<br>DIF01390-I<br>DIF01390-I<br>DIF01390-I<br>DIF01390-I | IEE459I 0<br>UNIT VOL<br>00ABF STO<br>**** | OL=STOR0<br>9.47.18<br>SER SCUT<br>R05 3990<br>1 DEVIC | 5<br>DEVSERV QD<br>YPE DEVTYP<br>0C2 <u>339000</u><br>E(S) MET T | E<br><u>6</u><br>HE SEL | CY<br>222<br>ECTI | L SSID SCU-SERIAL DEV-SERIAL EFC<br>6 0AA0 XXZZ-00001 *INVALID* BYP<br>0N CRITERIA<br>FUNCTION CHECKING |

# DASD Reporting

| POOL     | FREE % | RESP TIME | TOTAL CYL | TOTAL TRK | FREE CYL | FREE TRK  |
|----------|--------|-----------|-----------|-----------|----------|-----------|
| DBCLASS  | 34     | 3,000     | 6,678     | 100,170   | 2,262    | 34,038    |
| STG1     | 16     | 3,000     | 10,017    | 150,255   | 1,551    | 23,313    |
| STG2     | 3      | 3,000     | 22,260    | 333,900   | 678      | 10,292    |
| NONSMSPL | 35     | 3,000     | 205,275   | 3,079,125 | 71,130   | 1,067,975 |
| STORPOOL | 59     | 3,000     | 6,678     | 100,170   | 3,940    | 59,427    |
| SYSPOOL  | 79     | 3,000     | 3,339     | 50,085    | 2,636    | 39,561    |
| STGPOOL  | 7      | 3,000     | 32,277    | 484,155   | 2,229    | 33,605    |

< DASD

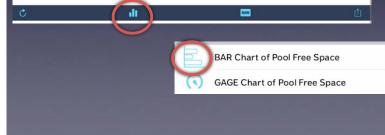

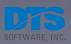

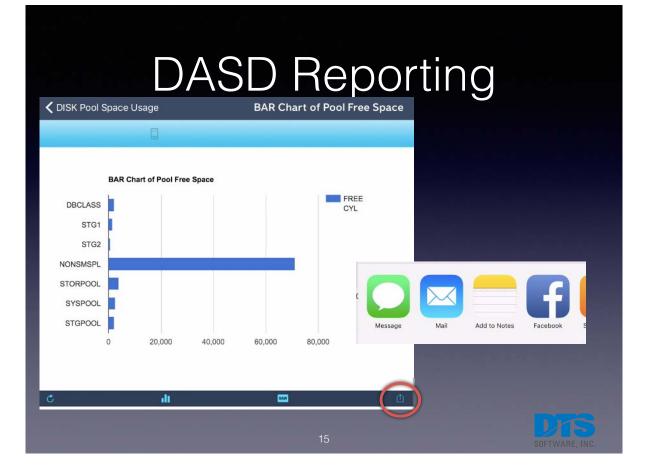

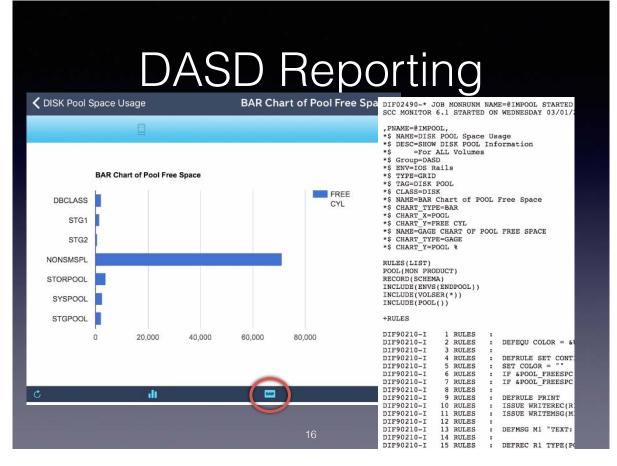

#### **Report Server**

- Run SQL query against downloaded data
- Long running reports
- View output in App
- See Results/ View Log
- Usually PDF

# Report Server

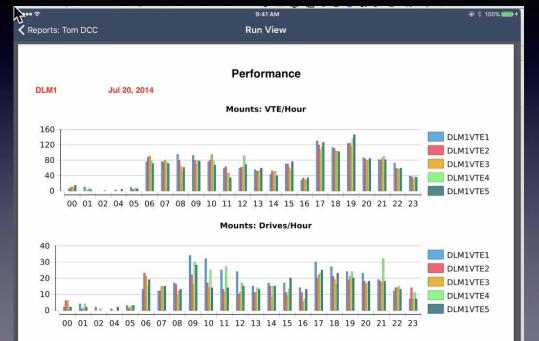

Throughput: Gigabytes Read/Written

### **Command Upload**

- Refresh Commands from zOS PDS
- Update or Add new commands
- Coordinate command updates

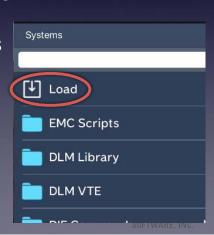

#### **Command Upload**

| <b>〈</b> Commands |                   | Title | Accept All  |
|-------------------|-------------------|-------|-------------|
| 06-03-2017        | 17:41:29 🔲 DTS    |       |             |
| ACC List          |                   |       |             |
| Difcmd<br>ACC     | ACC               |       | (+) Add     |
| CP502 – LOG C     | OLLECT            |       |             |
| Difcmd            | DCC               |       | Destace     |
| EMC Scripts       | ТАРЕ              |       | (+) Replace |
| CP504 – VNX F     | REPLICATION-QUICK |       |             |
| Difcmd            | DCC               |       |             |
| EMC Scripts       | ТАРЕ              |       | (+) Replace |
|                   |                   |       |             |
|                   |                   |       |             |
|                   |                   |       |             |
|                   |                   | 20    |             |

#### Features

- Swipe Down for groups of commands
- Supports Notification Alert from zOS
- Command Definition can specify the Group
- Command Definition can specify the System

# Requirements

- TCPIP with access to WWW
- HTTP server required for Charting (Uses Google Charting HTTP5)
- Access to a Report Server DTS uses BIRT

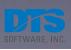

### License Req

- Pocket Reference Nothing
- Text commands DIF
  - License SMS/Debug (pretty cheap)
- Grid/Chart MONitor

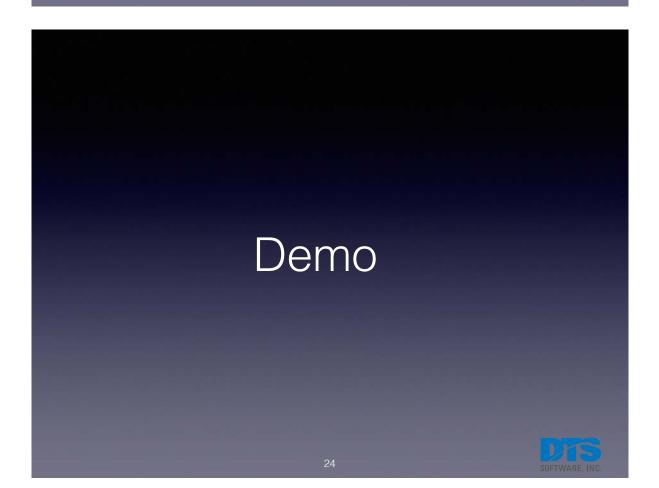